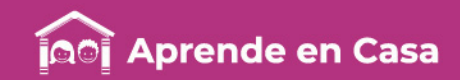

# **Fichas de repaso**

## 3° de Secundaria

Semana del 25 al 29 de mayo Día 1

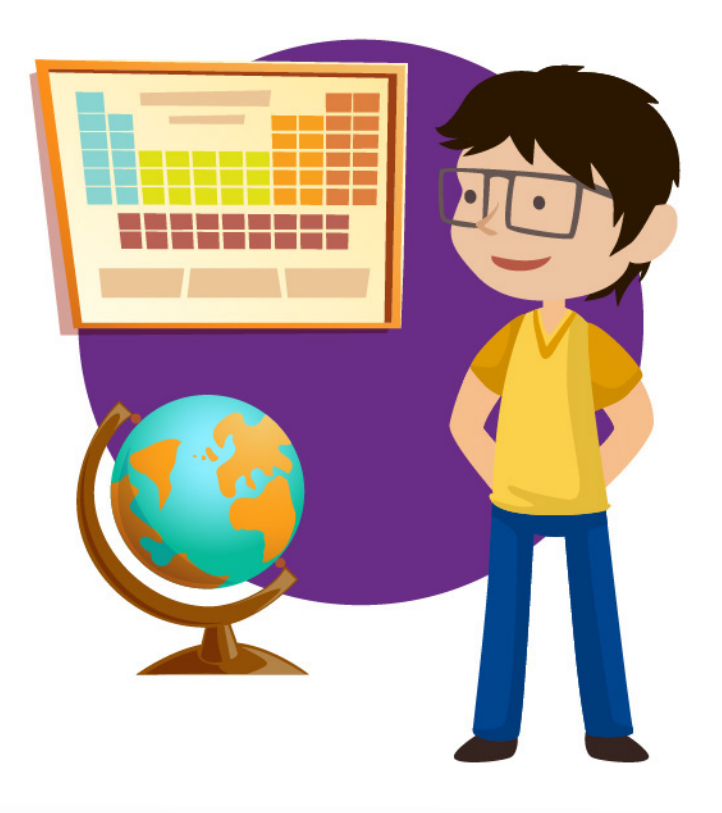

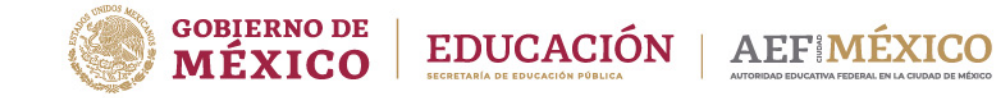

aprendeencasa.mx

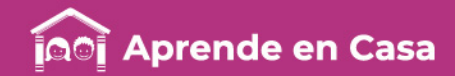

## Presentación

Para dar continuidad a la estrategia "Aprende en Casa" se han elaborado estos materiales que contienen actividades para que continúes con tus estudios.

Estas fichas tienen una estrecha relación con los materiales que se presentan en la plataforma "Aprende en Casa", por lo que se te señalará el video, actividad o lectura que realizarás para completar el trabajo indicado.

# Tu maestro en líneas

Durante toda esta contingencia contarás con el apoyo de profesores de la SEP dispuestos a resolver tus dudas.

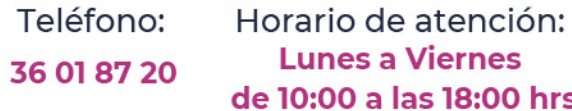

#### Llama a tu maestro

tumaestroenlinea@nube.sep.gob.mx

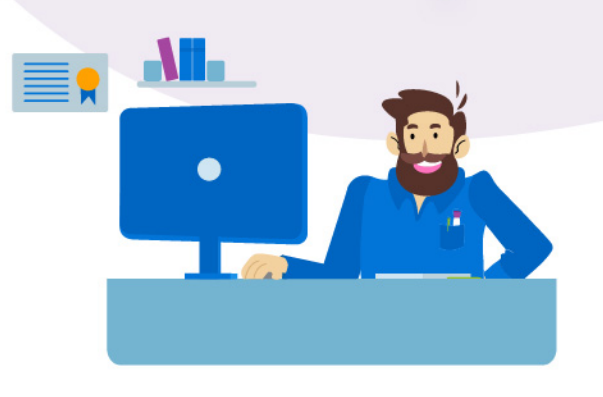

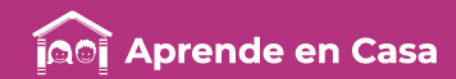

#### Ficha 1. Lenguaje y comunicación Texto dramático

### $\circledcirc$

#### Aprendizaje

Reconocer el contexto histórico y social de un texto literario.

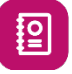

Las primeras manifestaciones del teatro en Grecia tuvieron un origen religioso. Los atenienses celebraban grandes fiestas en honor a Dioniso (Baco), dios de la viña y la fertilidad (s. VI a.C.). Durante las fiestas de Baco se entonaban ditirambos para acompañar danzas vivas y turbulentas. Al mismo tiempo, los coros gritaban girando alrededor de un altar sobre el que había inmolado un macho cabrío. De ahí viene el nombre de tragedia (tragos: macho cabrío; ode: canto). Algunas veces uno de los coristas salía de las filas del coro y entablaba con éste una especie de diálogo.

Así es como nació el teatro en Grecia. Las representaciones eran actos públicos y solemnes, de carácter eminentemente religioso y nacional. A ellas asistía todo el pueblo junto con los magistrados quienes eran los que las organizaban. A través de las tragedias se buscaba fomentar en la multitud sentimientos religiosos, patrióticos y morales.

Puedes imaginarte las representaciones en la antigua Grecia, sin embargo, el teatro es un género vivo que sigue cambiando y agregando más recursos hoy en día.

. En la siguiente infografía podrás conocer algunas de las características del texto dramático.

¿Imaginas un evento público en la antigua Grecia?

¿Cómo serían las representaciones teatrales en la antigüedad?

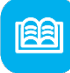

#### Abre tu libro de texto

En "Características y temas recurrentes en el teatro".

### **Materiales**

- Cuaderno de apuntes.
- Lápiz o bolígrafo.
- Colores.

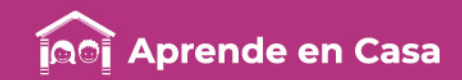

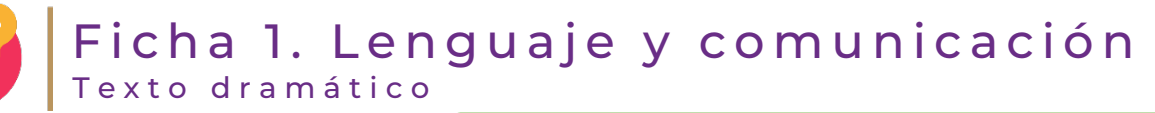

 $\left( \bullet \bullet \bullet \right)$ 

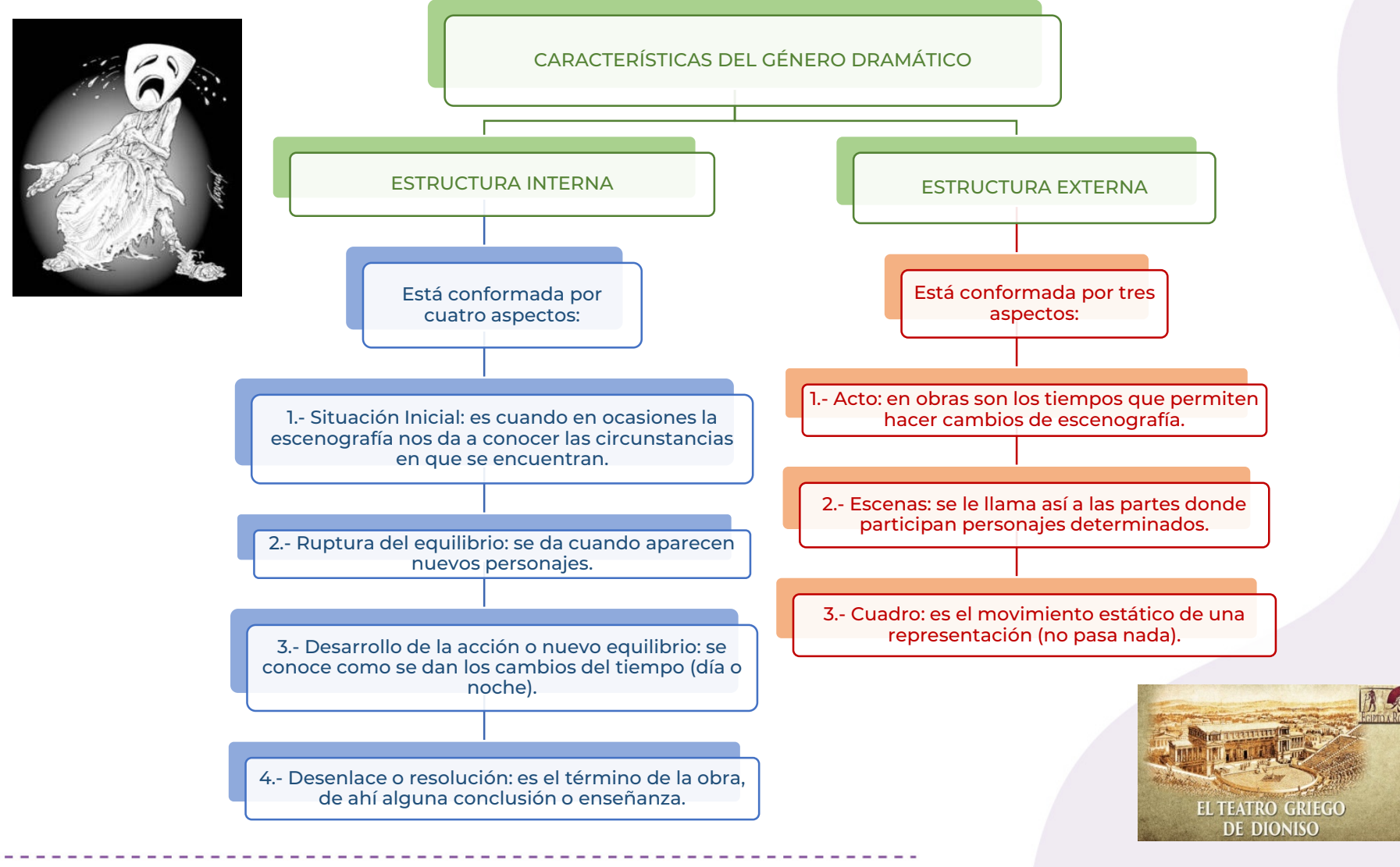

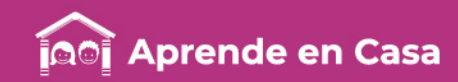

#### Ficha 1. Lenguaje y comunicación Texto dramático

## $E$

#### Evaluación

Después de haber leído la información sobre el teatro:

- 1. Realiza en tu cuaderno de notas un cuadro con las características y orígenes del teatro.
- 2. Imagina cómo sería un teatro físicamente en la antigua Grecia y dibújalo.

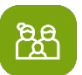

#### A compartir en familia

Pregunta a tus familiares qué teatros antiguos conocen y qué obras han visto.

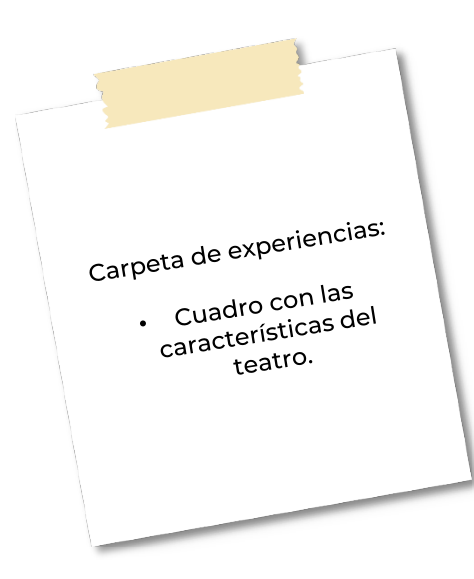

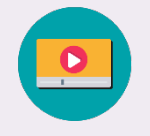

Tenemos algunos<br>videos para ti.

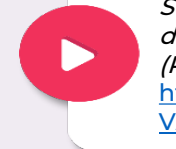

Secundaria clase: 156 Temas: Lectura dramatizada de una obra de teatro (Primera sesión): [https://www.youtube.com/watch?v=ttRKfZ](https://www.youtube.com/watch?v=ttRKfZVArJM) VArJM

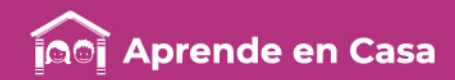

#### Ficha 2. Pensamiento matemático ¡Trabajando con triángulos!

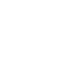

担

Lee con atención la siguiente información.

#### Aprendizaje

Resolver problemas que implican el uso de las razones trigonométricas seno, coseno y tangente.

En una de las secuencias anteriores analizamos las relaciones que hay entre los ángulos agudos y los cocientes entre los lados de un triángulo rectángulo:

> El seno de un ángulo se define como "cateto opuesto entre hipotenusa".

> > $\displaystyle{sen~\beta = \frac{cateto~opuesto}{hipotenusa} = \frac{a}{c}}$

El coseno de un ángulo se define como "cateto advacente *entre* hipotenusa".

 $cos \beta = \frac{cateto \;adyacente}{hipotenusa} = \frac{b}{c}$ 

La tangente de un ángulo se define como "cateto opuesto entre adyacente".

 $\beta = \frac{catedo opuesto}{catedo adyacente} = \frac{a}{b}$ 

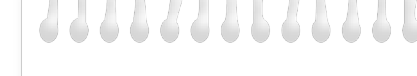

¿Sabías que… los egipcios establecieron la medida de los ángulos en grados, minutos y segundos?

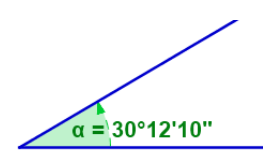

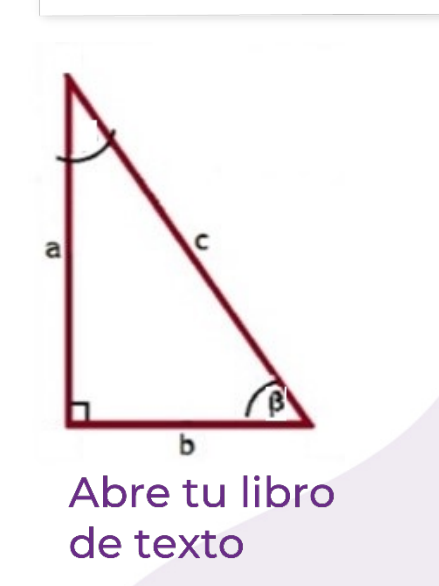

En el tema de Explicitación y uso de las razones trigonométricas seno, coseno y tangente.

 $\circledcirc$ 

#### **Materiales**

- Cuaderno de Matemáticas.
- Lápiz y regla.

• Calculadora científica, si no cuentas con una calculadora, puedes utilizar la que se encuentra en la siguiente liga: https://calculator-[1.com/es/calculador](https://calculator-1.com/es/calculadora-cientifica/) a-cientifica/

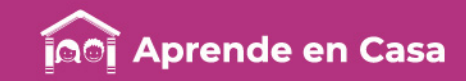

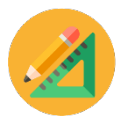

#### ¡Trabajando con triángulos! Ficha 2. Pensamiento matemático

Como ya vimos, uno de los objetivos de la trigonometría es establecer relaciones entre los ángulos y los lados de un triángulo rectángulo. Gracias a esta relación es posible resolver un gran número de problemas, desde los más sencillos hasta los más interesantes.

Veamos cómo utilizar las razones trigonométricas en la resolución de los siguientes problemas:

- 1) Encuentra la medida del lado marcado con el signo de interrogación:
	- a) Si observamos con atención, los datos que tenemos son: - La medida del ángulo agudo de 54°.
		- La medida del cateto adyacente.
	- b) Nos piden calcular el valor de la hipotenusa.
	- c) Con esos datos, debemos escoger la función trigonométrica que nos sirva para calcular la medida de la hipotenusa. En este caso corresponde el coseno.

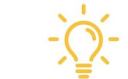

Para tener en cuenta:

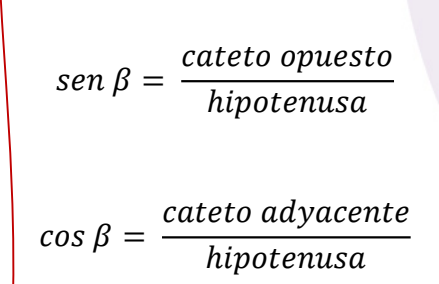

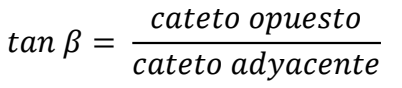

d) Procedamos a resolverlo:

 $2<sub>m</sub>$ 

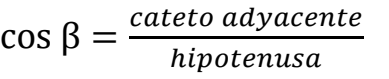

| $\cos 54^\circ = \frac{2}{?}$                                                   | debenos despejar la hipoté              | sa | $? = \frac{2}{\cos 54^\circ}$ |
|---------------------------------------------------------------------------------|-----------------------------------------|----|-------------------------------|
| Con ayuda de la calculadora obtenemos el coseno de 54°: $\cos 54^\circ = 0.588$ | Medida del lado que estamos             |    |                               |
| $? = \frac{2}{\cos 54^\circ} = \frac{2}{0.588} = 3.401 \cdot 0$                 | Medida del lado que estamos<br>buscando |    |                               |

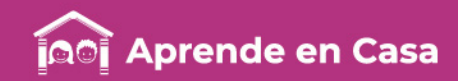

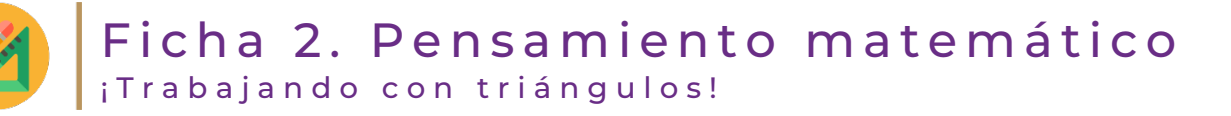

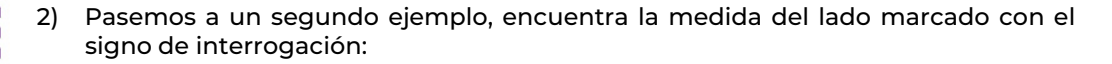

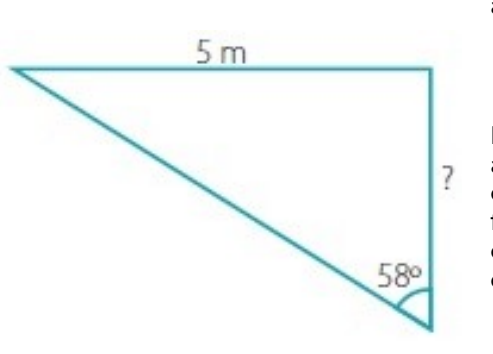

a) Si observamos con atención, los datos que tenemos son:

- La medida del ángulo agudo de 58°.

- La medida del cateto opuesto.

b) Hay que calcular la medida del cateto adyacente.

c) Con estos datos debemos escoger la función trigonométrica que nos sirva para calcular la medida del cateto adyacente. En este caso corresponde la tangente.

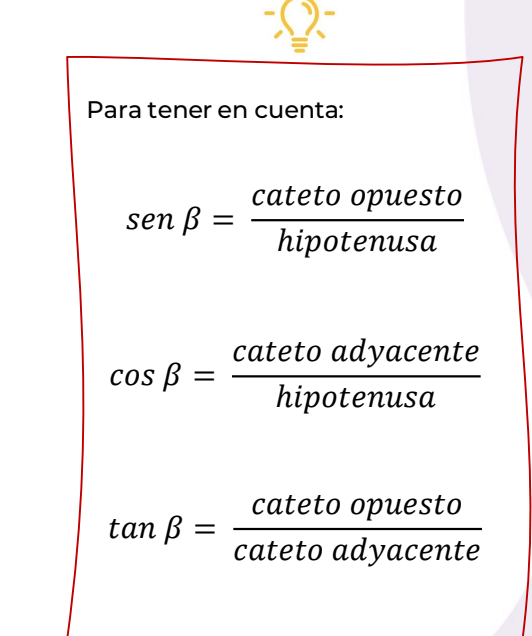

d) Procedamos a resolverlo:

#### tan β =  $\frac{cateto opu}{cateto odya}$ cateto ady

$$
\tan 58^\circ = \frac{5}{?}
$$
debemos despejar cateto adyacente  

$$
? = \frac{5}{\tan 58^\circ}
$$

Con ayuda de la calculadora obtenemos la tangente de 58°:  $tan 58^\circ = 1.6$ 

$$
? = \frac{5}{\tan 58^\circ} = \frac{5}{1.6} = 3.125
$$
° O

Medida del lado que estamos buscando

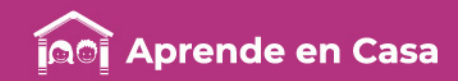

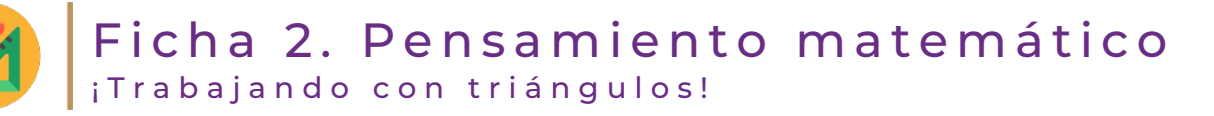

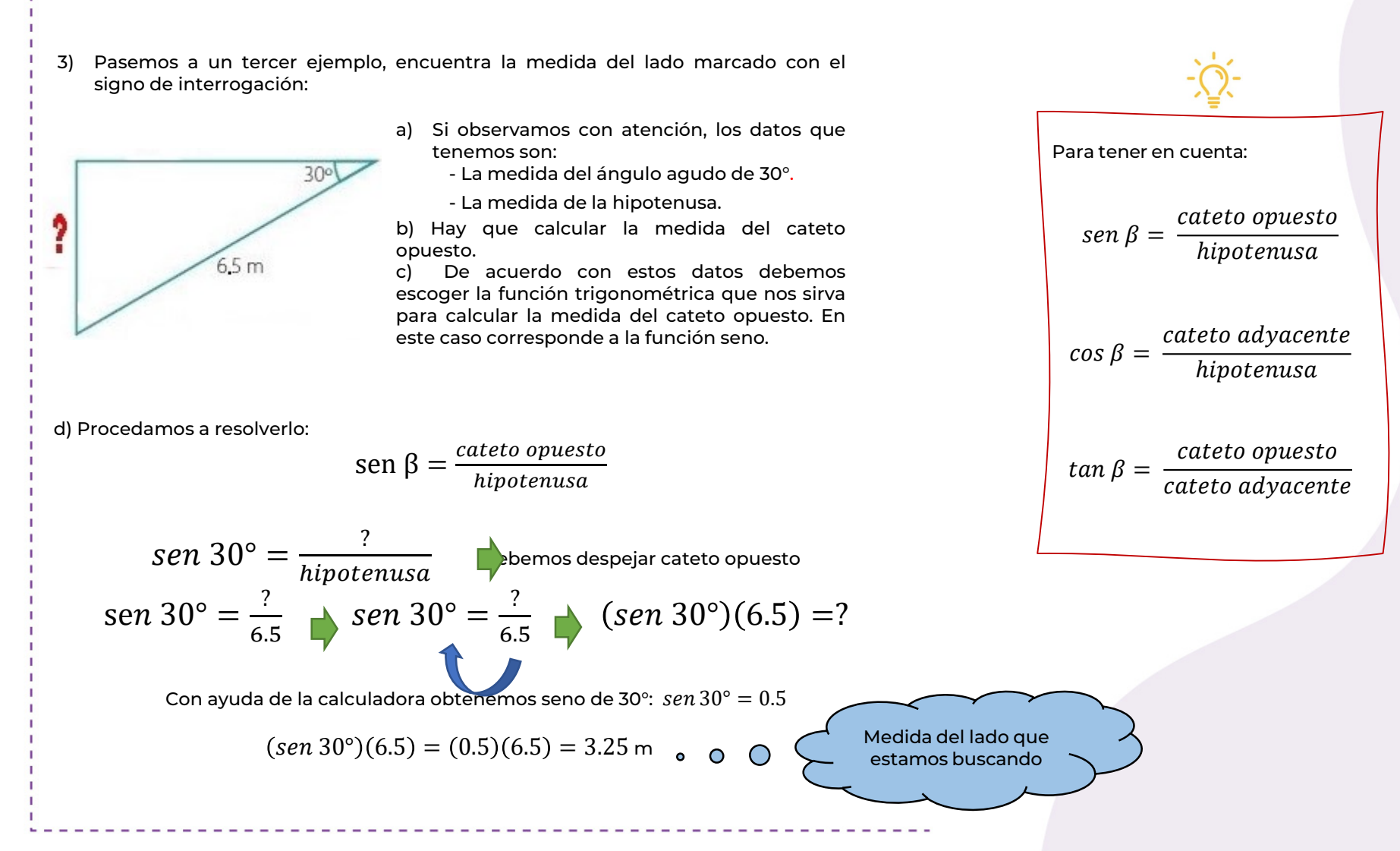

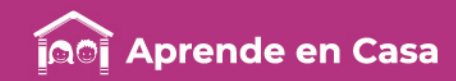

#### ¡Trabajando con triángulos! Ficha 2. Pensamiento matemático

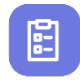

73

#### Evaluación

1. Dibuja los siguientes triángulos rectángulos y utiliza las razones trigonométricas (seno, coseno y tangente) para calcular la medida del lado marcado con "x" en cada caso.

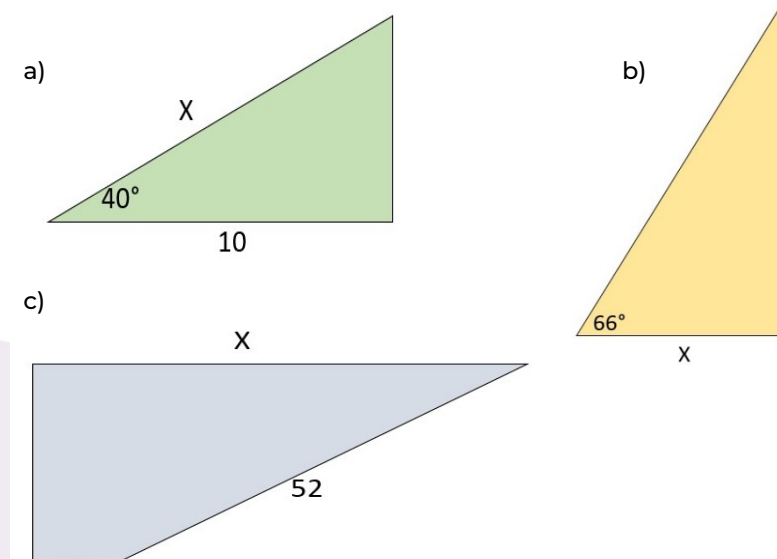

ပ္ခ

42

#### Para aprender más

Demo e-ducativa CATEDU (S/F). Utilización de la calculadora en trigonometría. Recuperado el 8 de mayo de 2020, de http://educativa.catedu.es/447001 65/aula/archivos/repositori o/1750/1980/html/23\_utiliza [cin\\_de\\_la\\_calculadora\\_en\\_t](http://e-ducativa.catedu.es/44700165/aula/archivos/repositorio/1750/1980/html/23_utilizacin_de_la_calculadora_en_trigonometra.html) rigonometra.html

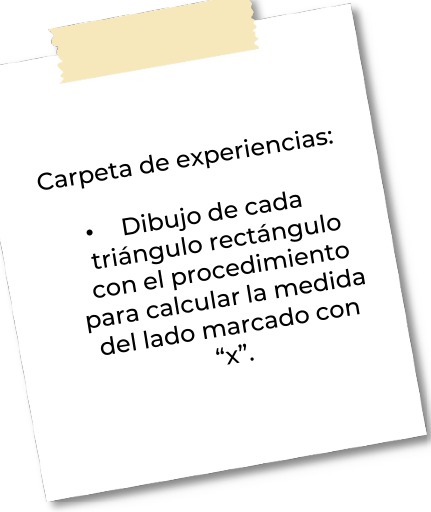

### ந்த

#### A compartir en familia

Puedes trabajar con alguien de tu familia para encontrar la medida del lado marcado con "x" de uno de los triángulos rectángulos.

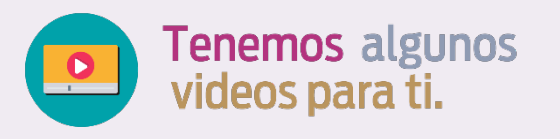

Razones Trigonométricas | Hallar un lado | Ejemplo 1: [https://www.youtube.com/watc](https://www.youtube.com/watch?v=CRg5jQRj1Hg) h?v=CRg5jQRj1Hg

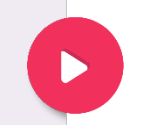

Razones Trigonométricas | Hallar un lado | Ejemplo 2: [https://www.youtube.com/w](https://www.youtube.com/watch?v=ZRLaVT8E3Zs) atch?v=ZRLaVT8E3Zs

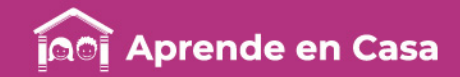

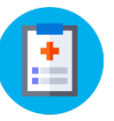

### Ficha 3. Ciencias

担

Manifestaciones y representación de reacciones químicas (ecuación química)

### $\circledR$

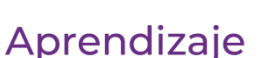

Identificar que en una reacción química se absorbe o se desprende energía en forma de calor.

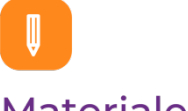

#### **Materiales**

- Cuaderno de Química.
- Libro de texto.

#### Lee el siguiente texto.

Un factor importante para que una reacción química se lleve a cabo es la diferencia de energía entre reactivos y productos. En muchos de los casos se requiere una energía de activación.

Las reacciones químicas, de acuerdo con la energía calorífica involucrada, se clasifican en:

Exotérmicas. Son aquellas que al llevarse a cabo liberan o pierden calor, es decir, que en los productos obtenidos se presenta menor cantidad de energía calorífica en comparación con los reactivos, por ejemplo:

- Encender un cerillo.
- La combustión.
- La digestión de los alimentos.
- Las explosiones de dinamita.

Endotérmicas. Son aquellas reacciones que necesitan una cierta cantidad de calor para llevarse a cabo, por ejemplo:

• Cuando hierve el agua.

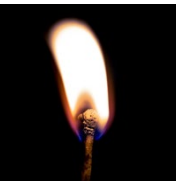

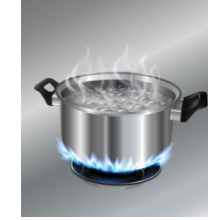

#### 777777777777

¿Sabías que… todas las reacciones que involucran calor o combustión son irreversibles?

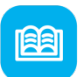

#### Abre tu libro de texto

En el tema de Manifestaciones y representación de reacciones químicas (ecuación química).

Fuente: Alpízar, Sergio, 2014, "Convive con la Química" ed. MC.

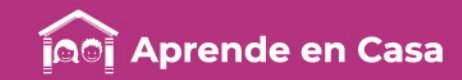

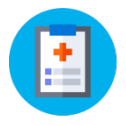

### Ficha 3. Ciencias

Manifestaciones y representación de reacciones químicas (ecuación química)

### 

#### Evaluación

- 1. Escribe y analiza las siguientes reacciones en tu cuaderno e indica si son exotérmicas o endotérmicas, justificando tu respuesta y realizando un dibujo de cada una:
	- Quemar un huevo.
	- Hielo derritiéndose.
	- Agua hirviendo.
	- Formación de la capa de ozono.

### ပ္ခု

#### Para aprender más

Raffino, M. (2018). Reacciones Endotérmicas. Recuperado el 19 de mayo de 2020, de [https://concepto.de/reacciones](https://concepto.de/reacciones-endotermicas/)endotermicas/

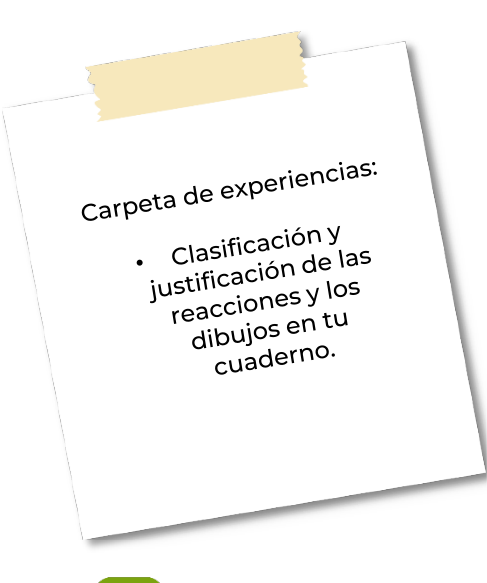

#### ුසු

#### A compartir en familia

Comparte con tu familia tus conclusiones y el video sugerido.

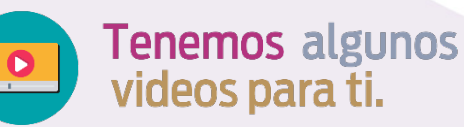

Reacciones Endotérmicas y Exotérmicas [Fácil y Rápido] | Química |: [https://www.youtube.com/watch](https://www.youtube.com/watch?v=mHvJmz1jqJY) ?v=mHvJmz1jqJY

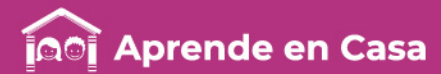

#### Ficha 4. Historia México en la era global

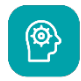

#### Aprendizaje

Ordenar cronológicamente hechos y procesos de las últimas décadas de México, relacionados con los ámbitos económico, político, social y cultural.

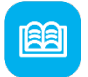

#### Abre tu libro de texto

En el tema de Panorama del periodo, bloque V.

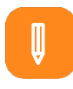

#### **Materiales**

- Libro de texto.
- Cuaderno.
- Pluma.
- Regla.

Lee el siguiente texto.

图

A partir de la década de 1980, en México, se vivieron procesos de grandes cambios en todos los ámbitos de la vida cotidiana, en gran medida los cambios fueron producto de la globalización.

En el ámbito económico, después de una severa crisis en las décadas de 1970 y 1980, el gobierno mexicano cambió su forma de actuar; dejó de ser un Estado proteccionista que intervenía directamente en todos los rubros de la economía nacional, para adoptar el modelo del neoliberalismo. Estas nuevas políticas condujeron a que México lograra alcanzar cierta estabilidad económica para finales del siglo XX, sin embargo, provocaron que se incrementara la desigualdad en la repartición de la riqueza, lo que llevó a que un pequeño grupo de personas se hiciera más rico, mientras la clase media y los sectores populares se empobrecieron.

En lo político, gracias al esfuerzo y la lucha de mucha gente, se logró terminar con toda una época de supremacía unipartidista y se dio paso a la democracia electoral, con la idea de que México se convierta en un país abierto a la pluralidad política.

En el aspecto social se ganaron espacios en cuanto a diversas libertades: la política e ideológica, de prensa y la libertad de género (la mujer ha logrado participar de manera más activa en la vida de nuestro país); hubo mayor crecimiento urbano y

¿Sabías que… en el año 2000 en México cambia, por primera vez, desde 1930 el partido político gobernante?

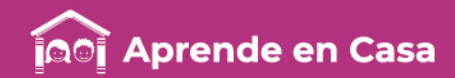

### Ficha 4. Historia

#### México en la era global

continuó el avance en los niveles de escolaridad. Por otro lado, el campo fue abandonado, al no invertirse suficientemente en él, lo que hizo que muchos campesinos tuvieran que emigrar a los grandes centros urbanos nacionales o a Estados Unidos de América.

El acelerado proceso de crecimiento de las ciudades, que comenzó a acentuarse desde mediados del siglo XX, ocasionó serias dificultades para satisfacer las necesidades de sus habitantes. Los problemas de inseguridad se incrementaron, lo mismo que la delincuencia y el narcotráfico.

En el terreno de la cultura, se tuvo acceso a nueva información por diversos medios de comunicación, así como, el reconocimiento de México como un estado pluricultural; y aunque es cierto que el acceso de los jóvenes a la educación superior se incrementó de manera notable en las últimas tres décadas del siglo XX, los recursos destinados por el Estado a la investigación en ciencia y tecnología han sido insuficientes para que México logre superar la dependencia tecnológica y científica.

Dentro de las principales transformaciones políticas, económicas, sociales y culturales de México, en la era global, destacan las siguientes:

- Alternancia política, el Partido Acción Nacional (PAN) llega a la presidencia de México derrotando por primera vez al Partido Revolucionario Institucional (PRI).
- Reconocimiento de la autonomía de los pueblos indígenas.
- Firma del Tratado de Libre Comercio de América del Norte (TLCAN).
- Aplicación del modelo neoliberal.
- El Instituto Federal Electoral (IFE) adquiere autonomía.
- El PRI pierde la mayoría en el Congreso.
- Levantamiento Ejército Zapatista de Liberación Nacional (EZLN).
- Terremoto del 19 septiembre de 1985.
- Fundación del partido político Partido de la Revolución Democrática (PRD).
- Octavio Paz gana el (Premio) Nobel de Literatura.

Adaptado a partir del libro de Texto Historia de México II, Ávila, M., Quijano, R. y Yarza, C. Santillana, Todos juntos. Pág. 496. Recuperado de <https://licfcobanos.files.wordpress.com/2011/08/bloque-5-ateneo2.pdf>

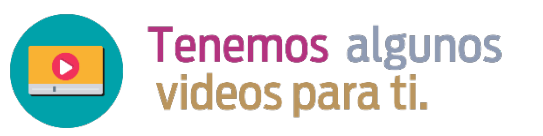

Historia II 13 México en la era global 1970 2000: [https://www.youtube.com/watch](https://www.youtube.com/watch?v=w3hvGuiT8N8) ?v=w3hvGuiT8N8

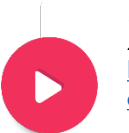

México en la era global 1970- 2000 Panorama del Periodo: [https://www.youtube.com/wat](https://www.youtube.com/watch?v=iFl7iF6GVPQ) ch?v=iFl7iF6GVPQ

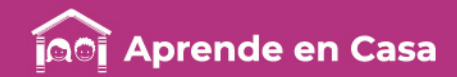

#### Ficha 4. Historia México en la era global

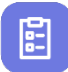

#### Evaluación

- 1. Elabora una línea del tiempo en la que ubiques cronológicamente las principales transformaciones, procesos o acontecimientos del periodo de México en la era global, a partir de 1982.
- 2. Además de ubicarlos cronológicamente, debes identificar el ámbito al que corresponde: político, económico, social o cultural.

### ပ္စ္

#### Para aprender más

- Instituto Mexicano de Contadores Públicos. 4 puntos clave para entender el neoliberalismo en México. (2019). Recuperado el 19 de mayo de 2020, de [https://imcp.org.mx/servicios/4-puntos-clave-para-entender-el-neoliberalismo-en](https://imcp.org.mx/servicios/4-puntos-clave-para-entender-el-neoliberalismo-en-mexico/)mexico/
- Santillana. (2011). Bloque 5. México en la era global (1970 2000). Recuperado el día 19 de mayo de 2020, de [https://licfcobanos.files.wordpress.com/2011/08/bloque-5](https://licfcobanos.files.wordpress.com/2011/08/bloque-5-ateneo2.pdf) ateneo2.pdf
- VICE en español. (2017). A 20 años del levantamiento zapatista. Recuperado el 19 de mayo de 2020, de <https://www.youtube.com/watch?v=LGUP2aLhkRM>

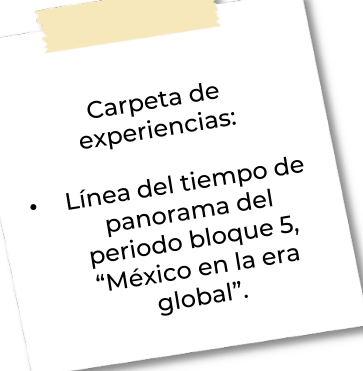

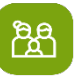

#### A compartir en familia

Investiga quién de tus familiares votó en las elecciones del año 2000 y pídele que comente cómo vivió el momento de la transición política: cuáles eran sus expectativas.

En familia, reflexionen cómo ha cambiado la vida cotidiana actual, respecto a cómo fue en las décadas de 1980, 1990 y 2000. Comenten qué saben sobre el levantamiento zapatista en Chiapas.

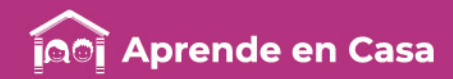

#### Ficha 5. Convivencia sana y civismo Bienestar socioafectivo

 $\circledcirc$ 

• Plantear alternativas de solución a situaciones que obstaculizan tu reaccionado? bienestar socioafectivo para fortalecer el desarrollo personal y social en tu entorno próximo.

#### Aprendizaje

图

胸

#### Ahre tu lihro de texto

¿Alguna vez te han hecho sentir mal? ¿Cómo has

En el proyecto: Los adolescentes v su bienestar socioafectivo.

## **Materiales**

- Libro de texto.
- Cuaderno.
- Bolígrafo.
- Colores.

Lee el siguiente texto.

El bienestar socioafectivo consiste en estar bien contigo mismo y con quienes te rodean, en condiciones caracterizadas por la satisfacción de las necesidades básicas y el respeto pleno a tus derechos humanos, de tal manera que tengas un equilibrio personal, salud, amor; que puedas desplegar tu potencial, convivir, imaginar un buen futuro para ti y tus seres queridos; participar en el mejoramiento de tu entorno y otras condiciones que hacen que una persona se desarrolle tanto en el plano individual como en el social.

Para un adolescente que vive en un ambiente que procura su bienestar socioafectivo, es más fácil establecer relaciones afectivas respetuosas, sanas y equitativas; proyecta para sí un futuro prometedor y logra dar los pasos necesarios para ir cumpliendo sus metas, es más probable que se mantenga alejado de conductas de riesgo, gracias a que tiene un ambiente amoroso y con una buena comunicación con sus familiares o su grupo de pares.

Por esta razón, se considera que el bienestar socioafectivo es un derecho humano al que deben tener acceso plenamente todas las personas, particularmente las niñas, los niños y los adolescentes.

Sin embargo, no pueden gozar de este derecho a plenitud, porque enfrentan situaciones complejas que incluso llegan a afectar su desarrollo personal y social. En el mundo, miles de adolescentes sufren explotación, abuso, maltrato, y violencia; son obligados a trabajar en condiciones injustas e indignas; a combatir en guerras o participar en actividades criminales; a hacer pornografía infantil y diversas modalidades de comercio sexual y por supuesto que esas condiciones lesionan sus posibilidades de lograr un bienestar socioafectivo.

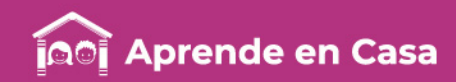

### Ficha 5. Convivencia sana y civismo Bienestar socioafectivo

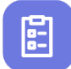

#### Evaluación

1. Responde las siguientes preguntas en tu cuaderno:

- a) ¿Qué desafíos o problemáticas enfrentan los adolescentes en tu comunidad en materia de bienestar socioafectivo, en los tres ámbitos (familia, escuela y comunidad)?
- b) ¿Quiénes protegen a los adolescentes en tu comunidad y procuran su bienestar?
- c) ¿Cuáles son los desafíos o problemas que crees que tienen mayores consecuencias en el bienestar socioafectivo de los adolescentes?
- d) ¿Cómo se podrían prevenir y resolver estos desafíos?
- e) ¿Qué puedes hacer para contribuir a su solución?

ပ္ခ

#### Para aprender más

García, A. (2015). FORCE II. Los medios y la participación ciudadana. México, recuperado el 18 de mayo de 2020, de <https://youtu.be/61RBpy6NeAs>

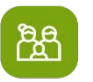

#### A compartir en familia

En familia comenta tus respuestas y pregunta si creen que hay algún desafío que ellos agregarían y cómo pueden ayudar a resolverlo.

**Tenemos algunos** videos para ti.

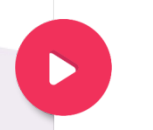

FORCE II. Los medios y la participación ciudadana: <https://youtu.be/61RBpy6NeAs>

Carpeta de carpeta crea<br>experiencias:

Respuestas en tu espuestas<br>cuaderno a las uadernom<br>preguntas.

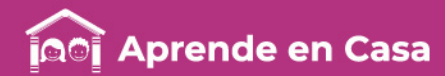

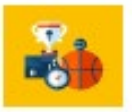

#### Ficha 6. Educación física Grabación de cortometraje

图

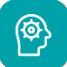

#### Aprendizaje

• Relacionar tus aprendizajes adquiridos con las actividades de tu vida diaria para establecer situaciones equitativas de trabajo y colaboración.

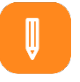

#### **Materiales**

- Un teléfono celular con cámara.
- Cuaderno u hojas blancas.

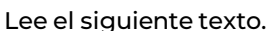

La creatividad o el pensamiento original es la capacidad de las personas para generar respuestas originales a las cuestiones del día a día. Se trata del placer de ver las cosas de una forma distinta.

Hoy presentamos algunas formas para estimular la creatividad y la imaginación en adolescentes.

La creatividad nos ayuda a…

•Activar los procesos mentales. •Desarrollar las capacidades cognitivas. •Estimular la inteligencia. •Crear y mejorar la autoestima. •Fomentar la comunicación. •Mejorar la adaptabilidad en el entorno. •Mejorar el conocimiento de uno mismo. •Prevenir y disminuir el estrés.

Recuperado de: [https://espaciopsicofamiliar.es/desarrollar-la-creatividad-educacion-secundaria](https://espaciopsicofamiliar.es/desarrollar-la-creatividad-educacion-secundaria/)/

¿Sabías que… lo único imposible es aquello que no intentas?

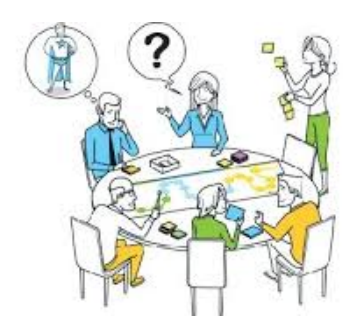

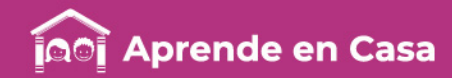

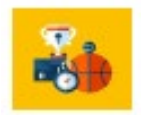

#### Ficha 6. Educación física Grabación de cortometraje

闾

#### Evaluación

- 1. Realiza con un celular un video tipo cortometraje de máximo 5 minutos, para ello:
	- Recuerda lo que has aprendido en otras asignaturas sobre los cortometrajes.
	- Elije un tema de tu interés que puedas tratar en tu casa.
	- Piensa, de manera creativa, qué contenido debe tener y cómo debe ser tu video.
- 2. Escribe tus ideas en un cuaderno o en una hoja blanca.
- 3. Graba tu video.

### ပ္ခ

#### Para aprender más

Malis, J. (2015). Instrucciones para hacer un cortometraje. Recuperado el 16 de mayo de 2020, de [https://www.revistaarcadia.com/cine/arti](https://www.revistaarcadia.com/cine/articulo/como-hacer-cortometraje/44314) culo/como-hacer-cortometraje/44314

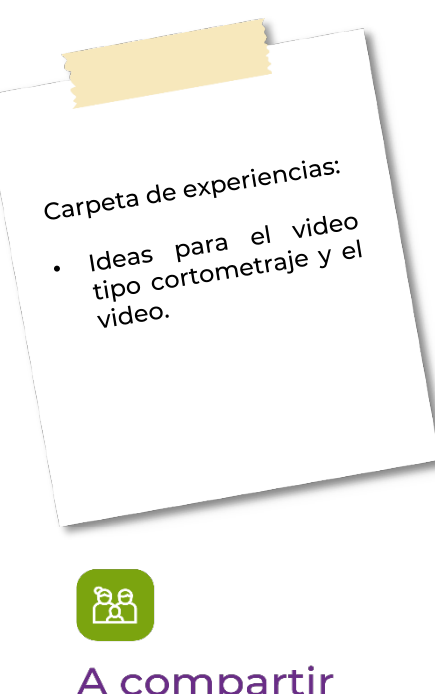

A compartir en familia

Muestra tu video tipo cortometraje a tu familia.

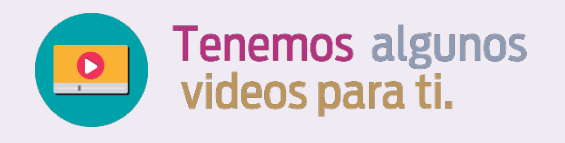

Cómo hacer un CORTOMETRAJE: <https://youtu.be/5iHqq0l8saU>

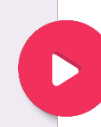

5 Trucos para hacer Vídeos Increíbles con el celular // Juan Diego Johns: <https://youtu.be/VKRJy0vLGA8>